## **` DASC 5333 Database Systems for Data Science CSCI 4333 Design of Database Systems Spring 2023 Suggested Solution to Section 1 Mid-Term Examination**

(1) For example:

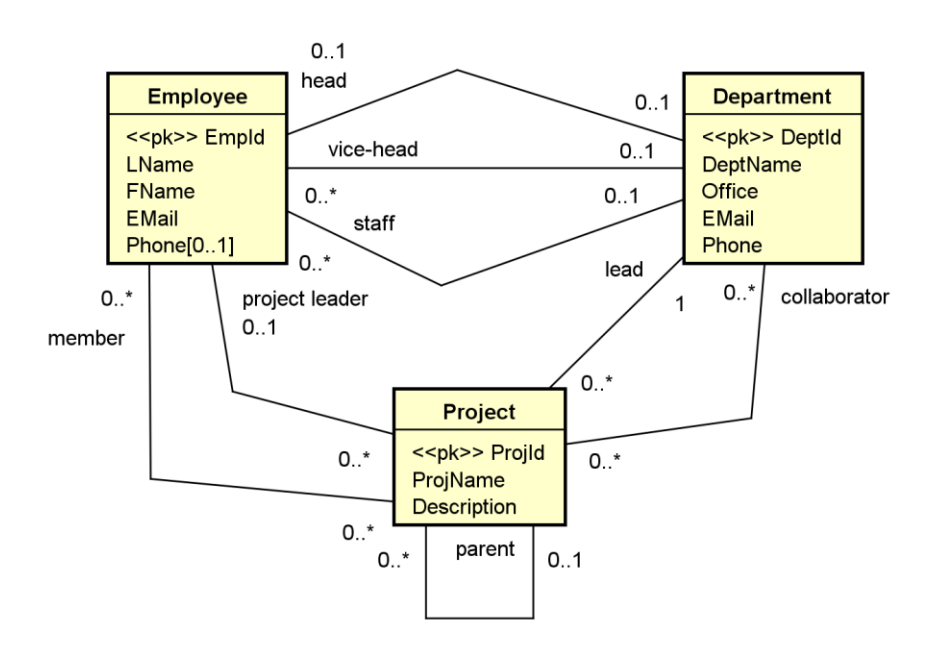

(2) For example:

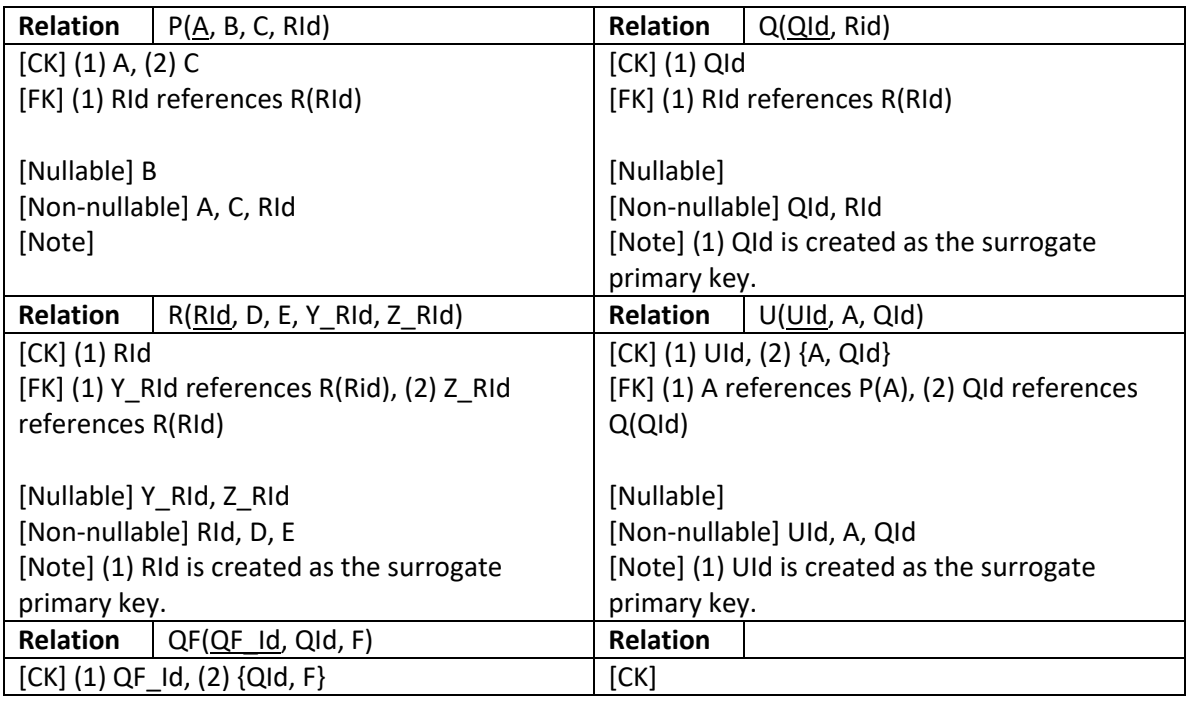

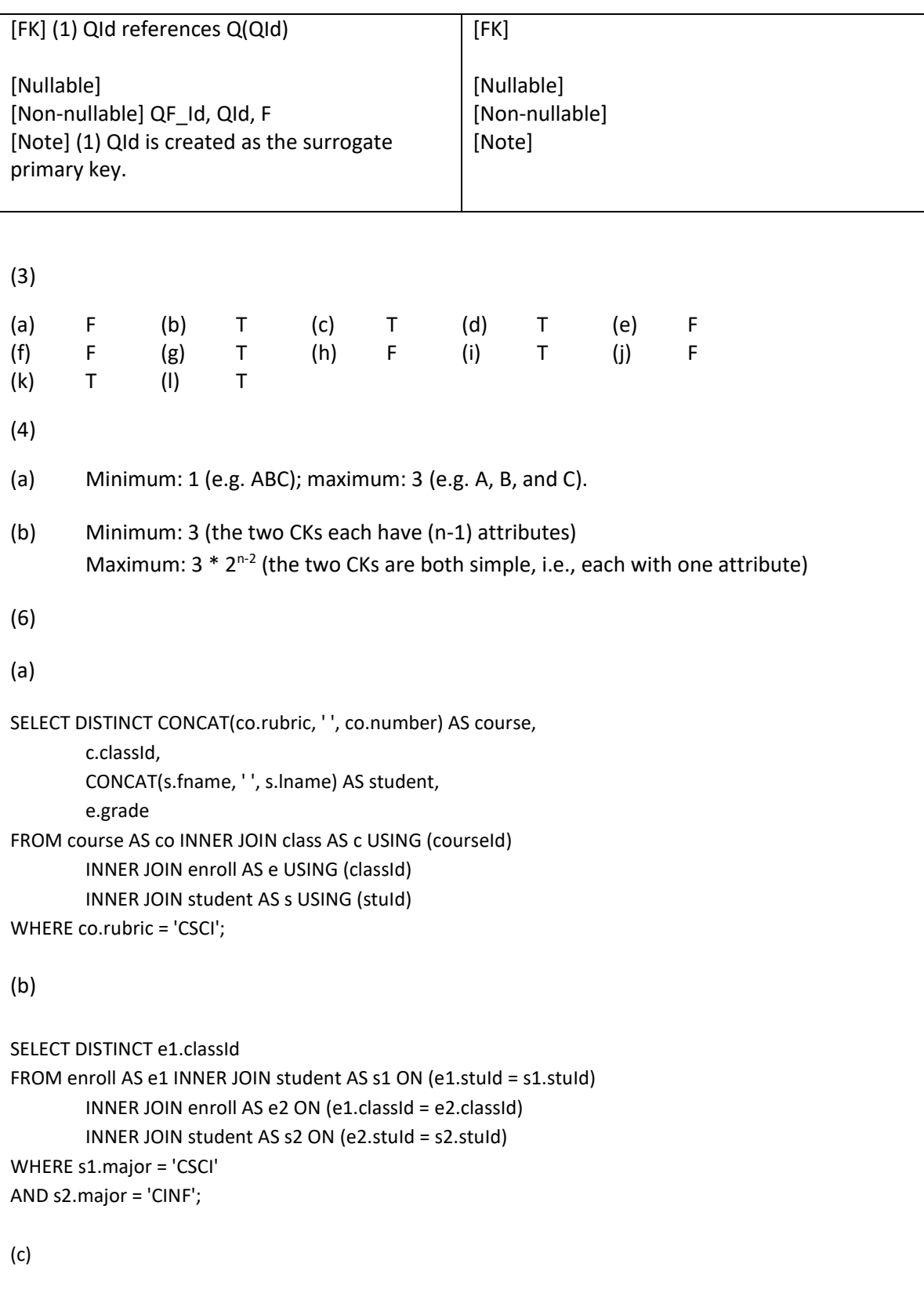

SELECT DISTINCT s.stuId, CONCAT(s.fname, ' ', s.lname) AS student FROM student AS s WHERE stuId NOT IN (SELECT e.stuId FROM enroll AS e INNER JOIN class AS c ON (e.classId = c.classId) INNER JOIN course AS co ON (c.courseId = co.courseId) WHERE co.rubric = 'CSCI');

(d)

SELECT DISTINCT CONCAT(co.rubric, ' ', co.number) AS course, co.title, IFNULL(COUNT(e.stuId), 0) AS `accumulative number of students` FROM course AS co LEFT JOIN class AS c USING (courseId) LEFT JOIN enroll AS e USING (classId) GROUP BY course, title;